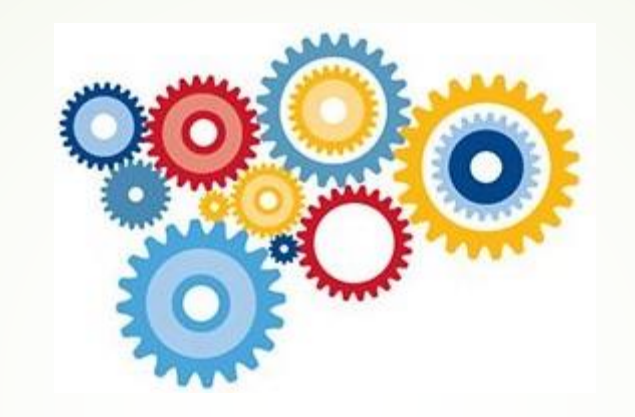

# 5 th Year Subject Options

Overview of how to make your subject choices 28<sup>th</sup> February 2023

# What subjects can I choose?

On VSware, select **6** subjects from the following list, **in order of preference:**

- *Accounting*
- *Ag. Science*
- *Art*
- *Biology*
- *Business*
- *Chemistry*
- *Construction Studies*
- *DCG*
- *Engineering*
- *French*
- *Geography*
- *History*
- *Home Economics*
- *Music*
- *Physics*
- *Spanish*

All students will study Irish, English Maths, Religion, P.E., Career **Guidance** 

# Why do I choose 6 subjects?

- *Accounting*
- *Ag. Science*
- *Art*
- *Biology*
- *Business*
- *Chemistry*
- *Construction Studies*
- *DCG*
- *Engineering*

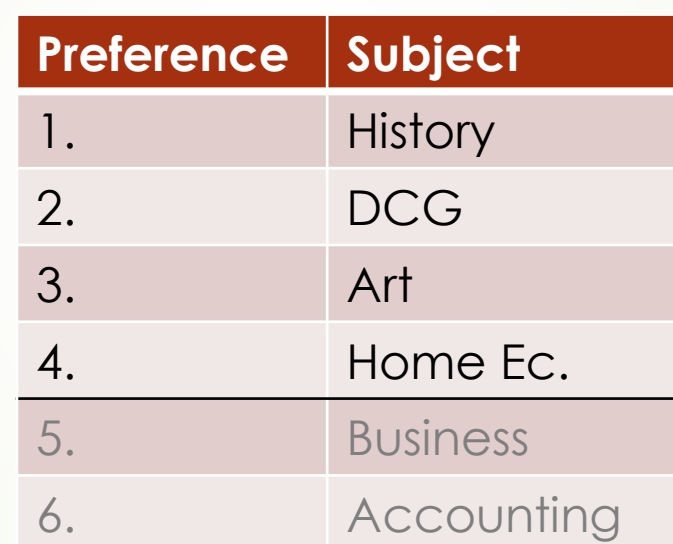

- *French*
- *Geography*
- *History*
- *Home Economics*
- *Music*
- *Physics*
- *Spanish*

#### How to select your options on VSware

On VSware, select **6** subjects from the following list, **in order of preference:**

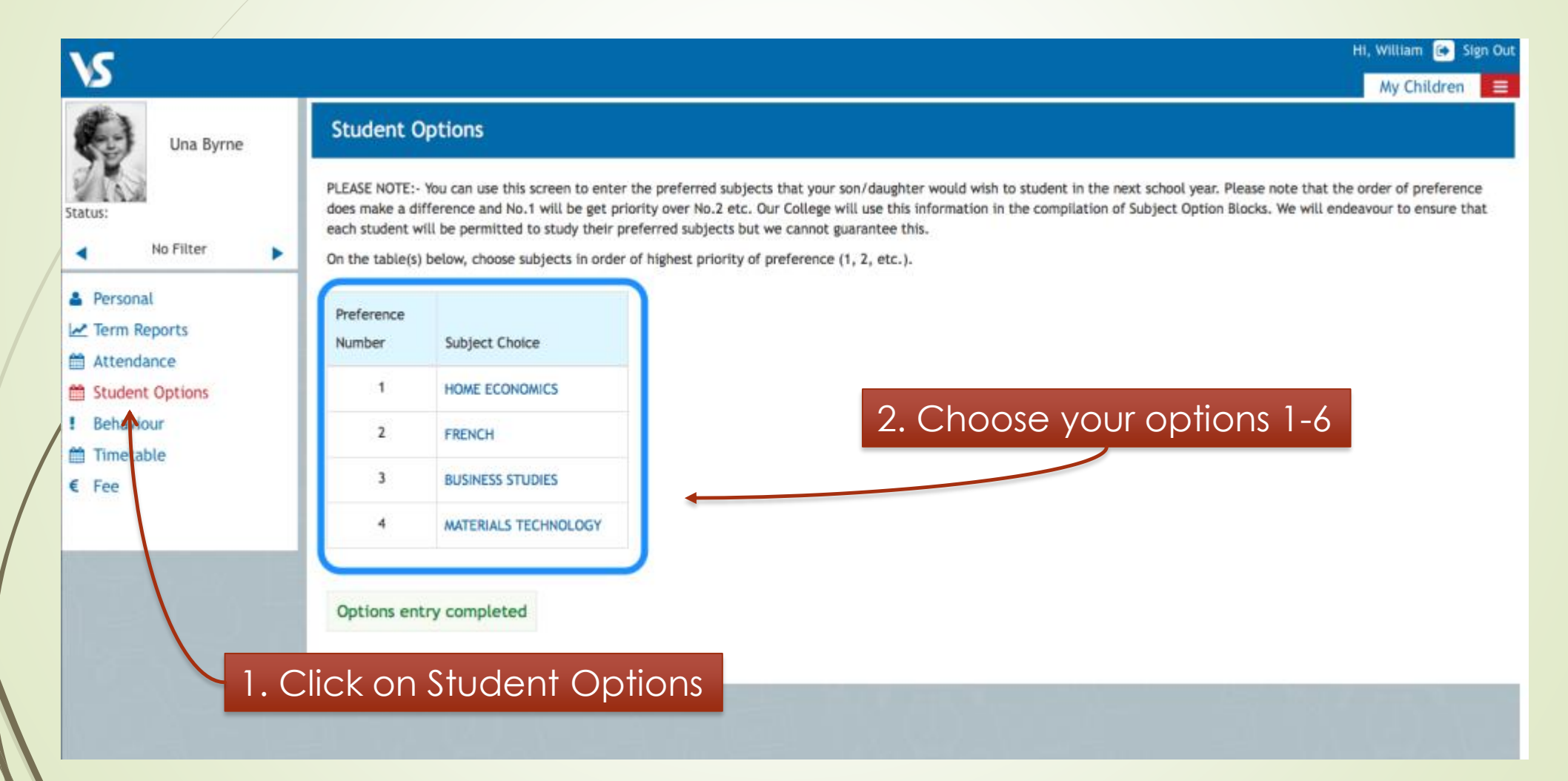

# How to choose your **8<sup>th</sup>** subject

- On a separate Microsoft Office survey, which will be sent via Teams, you need to choose your 8<sup>th</sup> subject from the following list:
	- *L.C.V.P.*
	- *Applied Maths*
	- *Exam Religion*
	- *Communicative French*
	- *Communicative Spanish*

You only pick **one** subject from this list!

# Next steps…

- 1. Log-on to VSware choose your 6 option subjects **in order of preference.**
- 2. Complete the online survey on Teams choose your 8<sup>th</sup> subject
- 3. Speak to Ms. Ruane if you need clarification on what subject choice suits you best.
- **DEADLINE: 3rd March 2023**